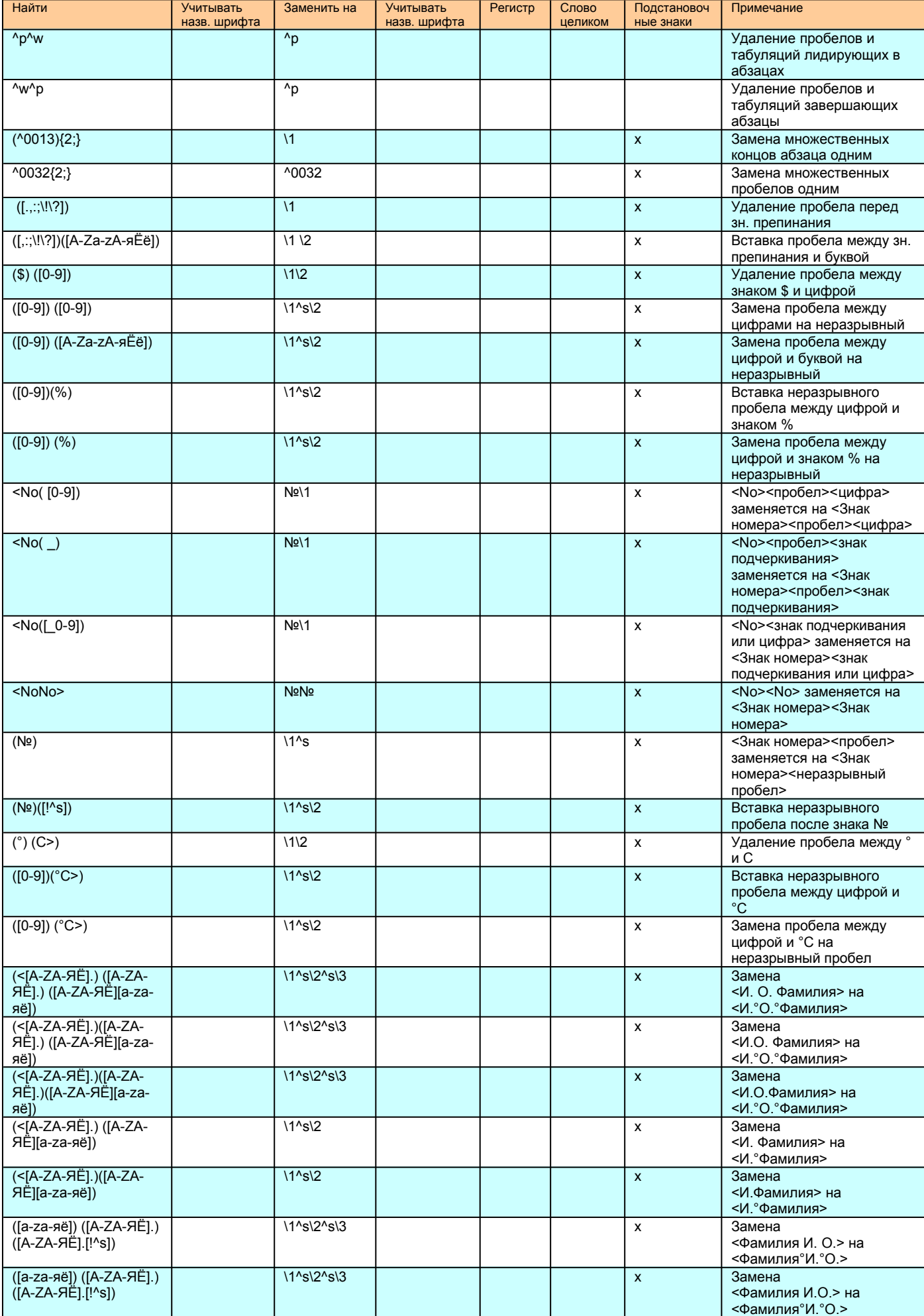

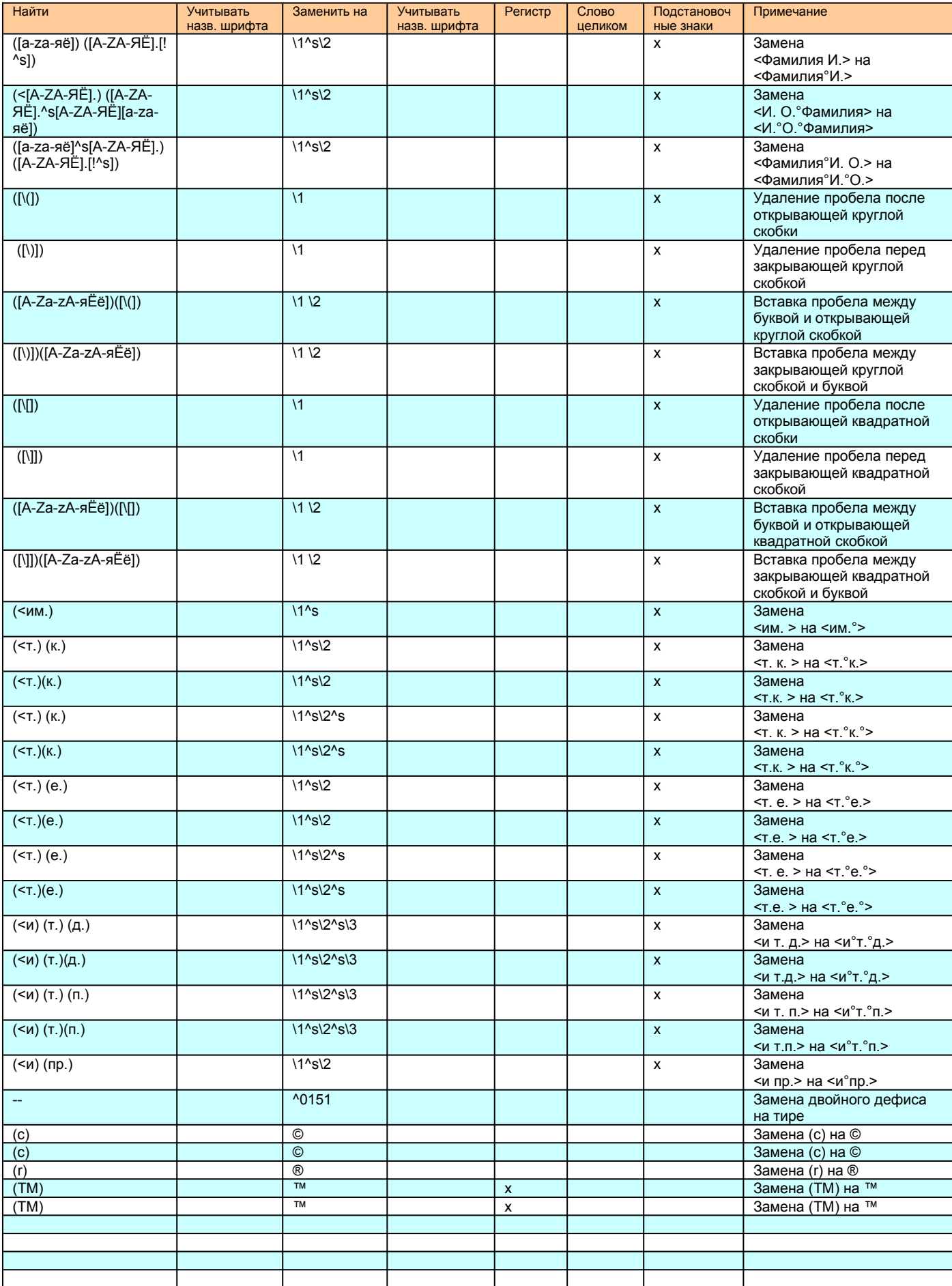

Знак "°" в комментариях обозначает неразрывный пробел.

**Найти** — указать что искать.

**Учитывать назв. шрифта** — поставить "x" (или любой др. символ) чтобы поиск учитывал название шрифта, которым набран текст для поиска.

**Заменить на** — указать на что заменять.

**Учитывать назв. шрифта** — поставить "x" (или любой др. символ) чтобы поиск учитывал название шрифта, которым набран текст для замены.

**Регистр** — поставить "x" (или любой др. символ) чтобы поиск учитывал регистр.

**Слово целиком** — поставить "x" (или любой др. символ) чтобы искать целое слово.

**Подстановочные знаки** — поставить "x" (или любой др. символ) чтобы использовать подстановочные знаки.

**Примечание** — произвольный текст, комментарий.

В выражении **^0032{2;}** точка с запятой – это знак разделителя элементов списка (List Separator). В разных странах в качестве разделителя выступают разные символы (см. Панель управления|Язык и стандарты|Числа|Разделитель элементов списка или Control Panel|Regional Options|Numbers|List Separator). В России разделителем элементов списка является точка с запятой, в США — запятая.

Это документ содержит список замен и является демонстрационным для инструмента **Замены по списку** пакета **Перестройка 2002**. Вы можете изменять его и создавать по аналогии любые другие списки замен.